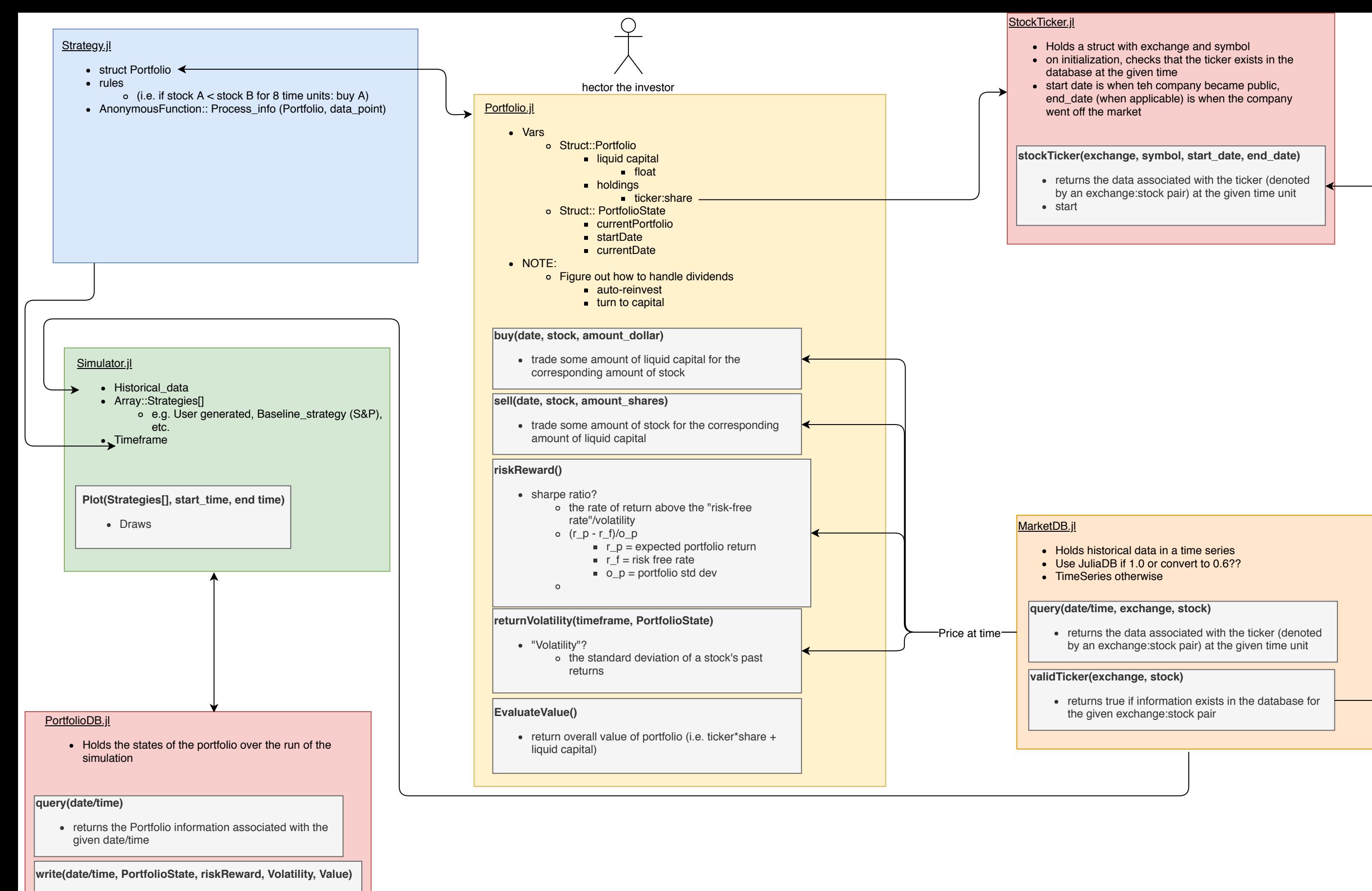

writes an immutable data point to the database for use with visualization/data analysis